# 61A Lecture 8

Announcements

Abstraction

**Functional Abstractions** 

```
def square(x):
                                                  def sum_squares(x, y):
                 return mul(x, x)
                                                       return square(x) + square(y)
                     What does sum_squares need to know about square?
                                                                           Yes
• Square takes one argument.
• Square has the intrinsic name square.
                                                                            No
• Square computes the square of a number.
                                                                           Yes
• Square computes the square by calling mul.
                                                                            No
            def square(x):
                                                    def square(x):
                                                        return mul(x, x-1) + x
                 return pow(x, 2)
                   If the name "square" were bound to a built-in function,
                          sum_squares would still work identically.
```

## **Choosing Names**

#### Names typically don't matter for correctness

but

#### they matter a lot for composition

| From:      | To:          | Names should convey the meaning or purpose of the values to which they are bound.                                                            |  |
|------------|--------------|----------------------------------------------------------------------------------------------------|--|
| true_false | rolled_a_one |                                                                                                    |  |
| d          | dice         | The type of value bound to the name is best documented in a function's docstring.                                                            |  |
| helper     | take_turn    |                                                                                                    |  |
| my_int     | num_rolls    | Function names typically convey their effect<br>( <b>print</b> ), their behavior ( <b>triple</b> ), or the<br>value returned ( <b>abs</b> ). |  |
| l, I, O    | k, i, m      |                                                                                                    |  |

#### Which Values Deserve a Name

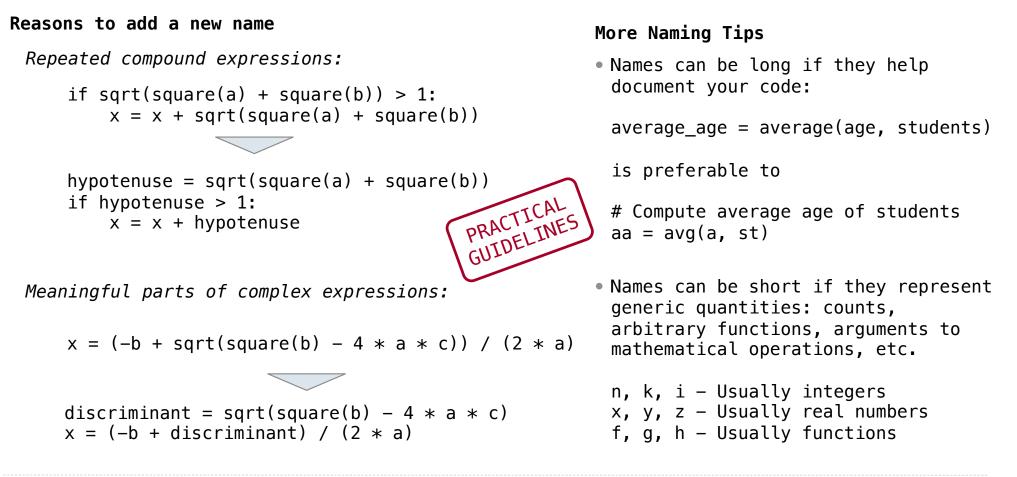

Testing

**Test-Driven Development** 

Write the test of a function before you write the function.

A test will clarify the domain, range, & behavior of a function.

Tests can help identify tricky edge cases.

Develop incrementally and test each piece before moving on.

You can't depend upon code that hasn't been tested.

Run your old tests again after you make new changes.

Bonus idea: Run your code interactively.

Don't be afraid to experiment with a function after you write it.

Interactive sessions can become doctests. Just copy and paste.

(Demo)

Currying

#### **Function Currying**

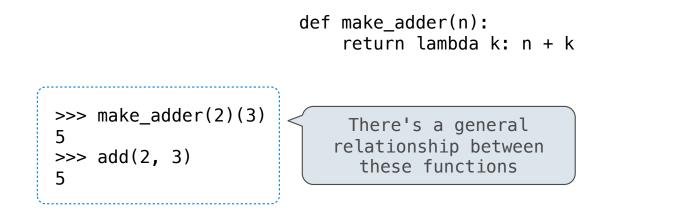

Curry: Transform a multi-argument function into a single-argument, higher-order function

(Demo)

Decorators

#### **Function Decorators**

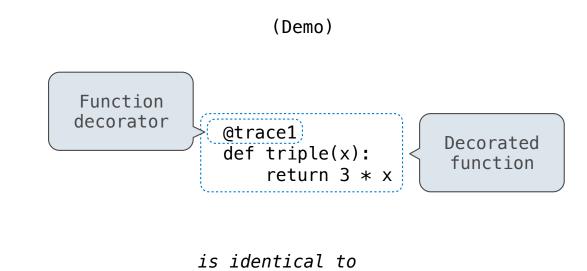

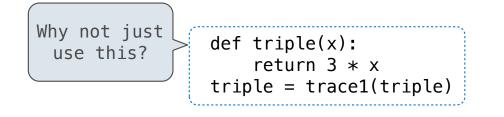

Review

### What Would Python Print?

The print function returns None. It also displays its arguments (separated by spaces) when it is called.

| <pre>from operator import add, mul def square(x):</pre>                                      | This expression                     | Evaluates to | Interactive<br>Output   |
|----------------------------------------------------------------------------------------------|-------------------------------------|--------------|-------------------------|
| return mul(x, x)                                                                             | 5                                   | 5            | 5                       |
| A function that takes any argument and returns a                                             | print(5)                            | None         | 5                       |
| function that returns<br>that arg                                                            | <pre>print(print(5)) None</pre>     | None         | 5<br>None               |
| <pre>def delay(arg):     print('delayed')     def g():         return arg     return g</pre> | (delay(delay)()(6)()                | 6            | delayed<br>delayed<br>6 |
| Names in nested def<br>statements can refer to<br>their enclosing scope                      | <pre>print(delay(print)()(4))</pre> | None         | delayed<br>4<br>None    |

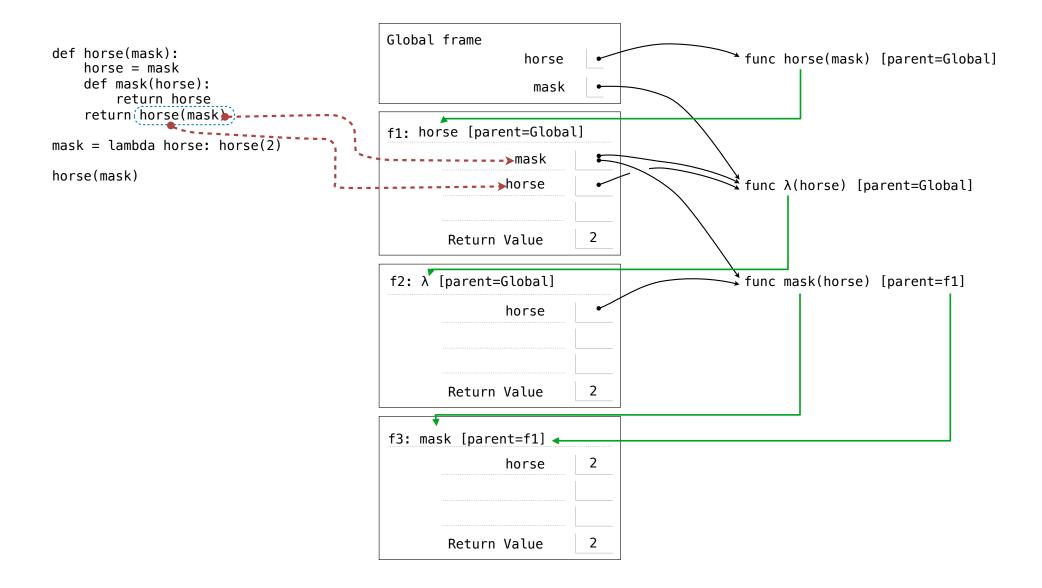